# **Annex 2: Yet another alternative method for processing LandScan data into LAEA grid cells**

The methodology presented here has been suggested by EEA colleague Paul Hasenohr. The basic approach is that the original LandScan population counts in 30" WGS84 resolution are converted into population density values by using the area size values that come along in the Landscan data package. The generated population density values are then reprojected to LAEA by using bilinear resampling.

Compared to the methodology in Annex 1, this approach:

- Is faster in the processing, say: 2-3 hours of working time incl. all steps (population data and area grid preparation, data processing and consistency checks).
- Is easier to replicate in any GIS system, as standard GIS data processing methods are used (e.g. no AWK scripts are needed).
- Has a somewhat worse results in terms of keeping the original population counts: in the given area of interst (UL -35,75; LR 45,25), the original LandScan population of 967.2 million inhabitants is converted to 970.4 million people in LAEA projection. Hence more than 3 million people are "born" during resampling: an error of around 0.33%. The reason behind is that some of the resampled data values cover geographical areas which had 0 population in the source data, or were perhaps defined as NODATA areas. A test transformation using nearest neighbor resampling had a slightly higher error rate (970.5 million people after resampling).

## **### LandScan data preparation ###**

**# 0. Source data from ORNL (received from Oscar)** 

\$ ls -l lspop2008.??? -rw-r--r-- 1 peifer mtr 3608064000 Jun 26 2009 lspop2008.flt -rw-r--r-- 1 peifer mtr 160 Jun 26 2009 lspop2008.hdr

# Assign the missing CRS \$ gdal\_translate lspop2008.flt lspop2008.vrt -a\_srs epsg:4326 -of vrt

# Translate a sufficiently large area into GeoTIFF format \$ gdal\_translate lspop2008.vrt lspop2008\_laea\_extent.tif -ot int32 \ -projwin -35 75 45 25 -co compress=lzw -co tiled=yes

#### **# 1. Import processed source data into GRASS mapset wgs84**

GRASS 6.4.0 (wgs84): r.in.gdal lspop2008 laea extent.tif \ out=lspop2008\_laea\_extent

## **# 2. Convert Landscan's area grid into AAIGrid format and import it**

\$ ls -l landscan08/ArcGis/AreaGrid/ drwxr-xr-x 2 peifer mtr 4096 Nov 24 12:10 areagrd drwxr-xr-x 2 peifer mtr 4096 Nov 24 12:10 info -rw-r--r-- 1 peifer mtr 5056 Jan 15 2009 areagrd.aux -rw-r--r-- 1 peifer mtr 385 Jun 29 2009 AreaReadMe.txt -rw-r--r-- 1 peifer mtr 39 Mar 23 2009 schema.ini

# According to areagrd's attribute table, the area size of the 30" cells is:

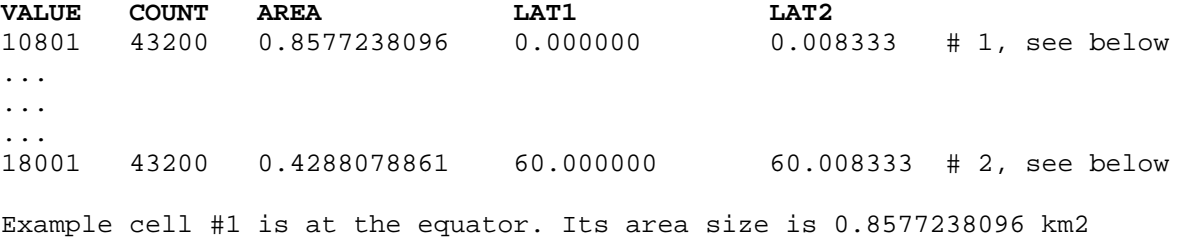

Example cell #2 is at 60° North. Its area size is 0.4288078861 km2

The rule is that according to simple trigonometry, the cell size changes with the cosine of its latitude. Hence cell #2 above is half the size of cell #1, as  $cos(60°) = 0.5$ 

**### End LandScan data preparation ###** 

## **### The actual data processing ###**

#### **# 0. Calculate the LandScan population density**

- Landscan population counts are integer values
- Landscan area size are single precision float values
- The calculated population density is a double precision float value
- representing inhabitants per km2

GRASS  $6.4.0$  (wgs84): r.mapcalc "lspop2008\_density\_landscan = \ 1.0 \* lspop2008\_laea\_extent / area\_30sec\_landscan"

It was checked that there was no rounding error introduced in the above calculation.

# **# 2. Export into GeoTIFF format, reproject to LAEA projection**

GRASS 6.4.0 (wgs84): r.out.gdal lspop2008\_density\_landscan\_float \ out=lspop2008\_density\_landscan\_float.tif nodata=-99 \ createopt=compress=lzw,tiled=yes

The generated GeoTIFF is an intermediate product. Its GDAL data type is float64, i.e. double precision floating point values.

# Reproject with GDAL's gdalwarp utility (GDAL tools, version 1.8dev)

\$ gdalwarp --debug on -r bilinear -tr 1000 1000 -tap \ -srcnodata -99 -dstnodata -99 -t\_srs epsg:3035 \ -co compress=lzw -co tiled=yes \ lspop2008\_density\_landscan\_float.tif \ lspop2008\_density\_landscan\_float\_30sec\_1000m.tif

# **# 3. Import GeoTIFF into GRASS mapset in LAEA projection, for consistency checks**

r.in.gdal input="lspop2008\_density\_landscan\_float\_30sec\_1000m.tif" \ output="lspop2008\_density\_landscan\_float\_30sec\_1000m"

# Round the Float64 values: GRASS  $6.4.0$  (laea): r.mapcalc lspop2008\_rd = \ "round(lspop2008\_density\_landscan\_float\_30sec\_1000m)"

# The map with rounded population values has a total of 970 422 467 inhabitants, # Compared to the original population of 967 187 142, this is an error of 0.33%.

Comparison of population counts by country can be found on the next page.

## **# 3. Export of rounded population values into GeoTIFF format**

GRASS 6.4.0 (laea): r.out.gdal lspop2008\_rd out= lspop2008\_laea.tif \ nodata=-99 createopt=compress=lzw,tiled=yes

**### End of the actual data processing ###** 

# **### Results of the consistency checks by country ###**

For all 3 country comparisons: original LandScan data (column [1]), Hermann's results (column [2]) and "méthode Paul", i.e. the generated lspop2008\_laea.tif (column [3]), the same (rough) country borders have been used.

Columns [4] and [5] show the difference in the population data before and after processing, in percent. Column [4] is calculated as: 100 \* ([2] - [3]) / [2], and column  $[5] = 100 * ([2] - [4]) / [2]$ .

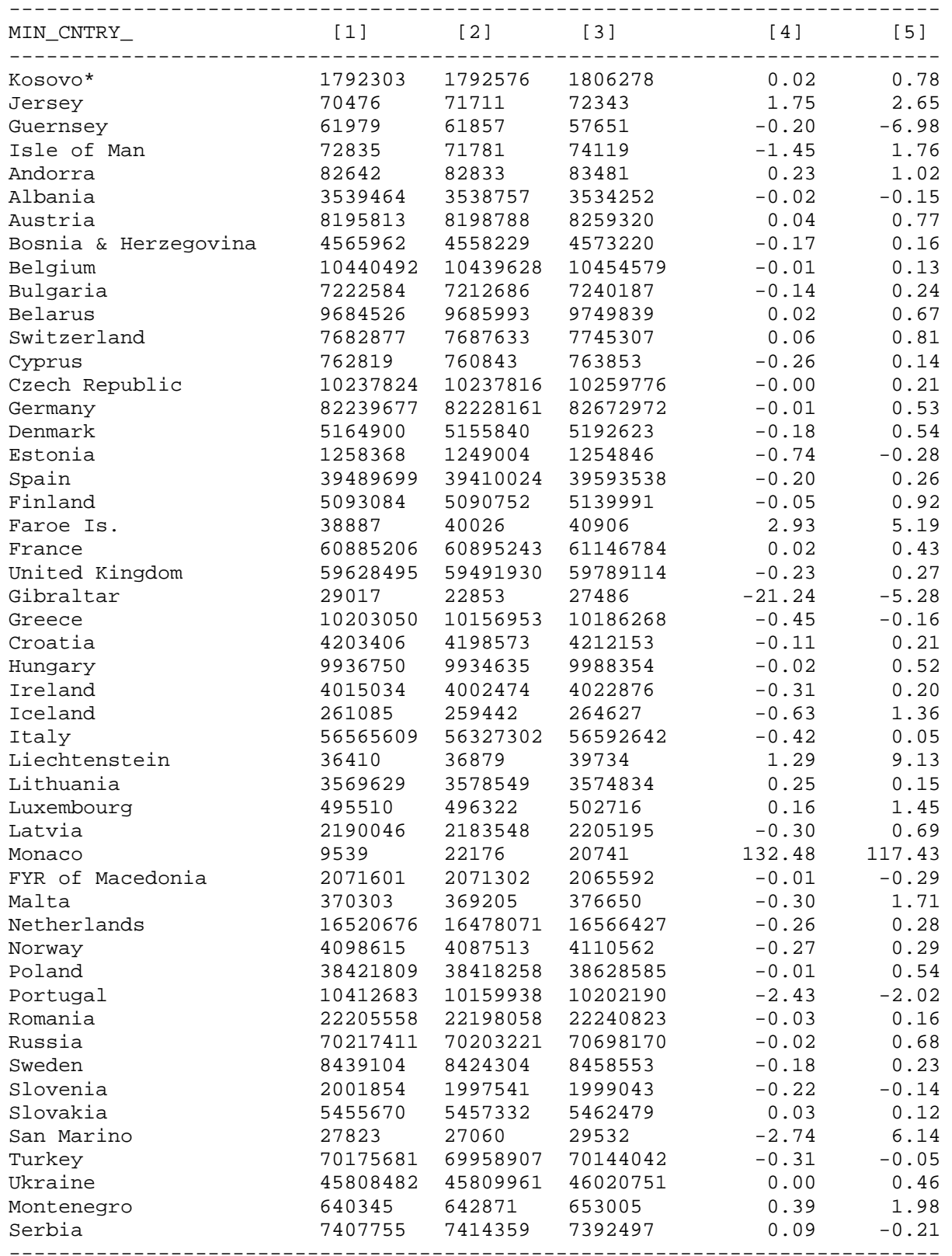